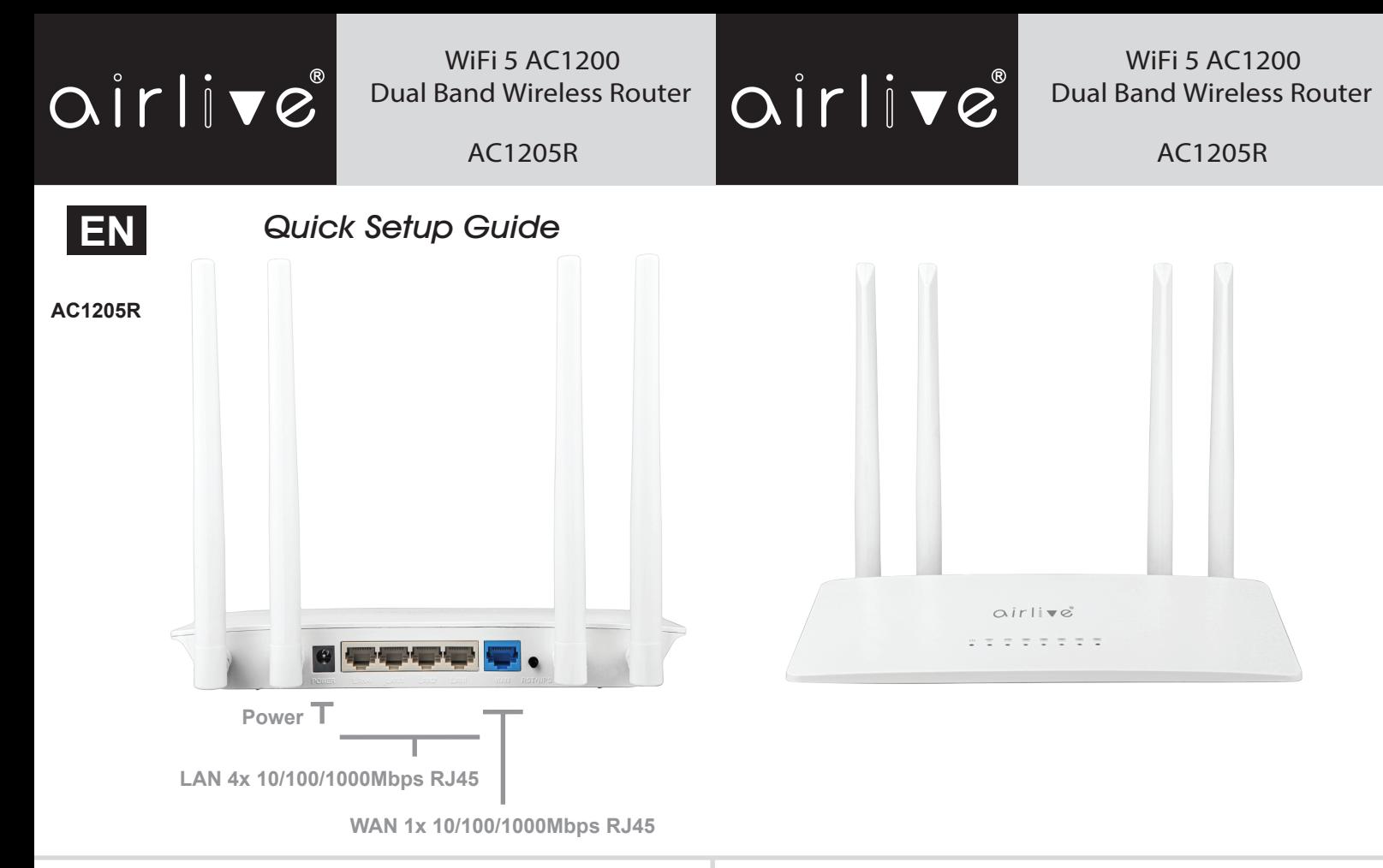

## **Installation Step:**

- 1. Wait for approximately 45 seconds for the Router to power on.
- 2. Connect the LAN port of the Router to the network port of the computer with a network cable, or connect to the Wireless signal of the Router with a wireless network card. The default SSID is **WiFi\_XXXX** (XXXX is the last 4 digits of the Router MAC address). Default Wireless Password: **12345678**
- 3. Open a browser and enter the Router IP address **192.168.188.1** Enter the setup Wizard to set the administrator password.

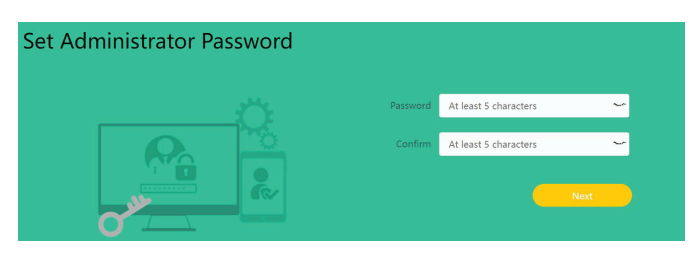

4. Choose in internet connection method, Auto, PPPoE or Static IP.

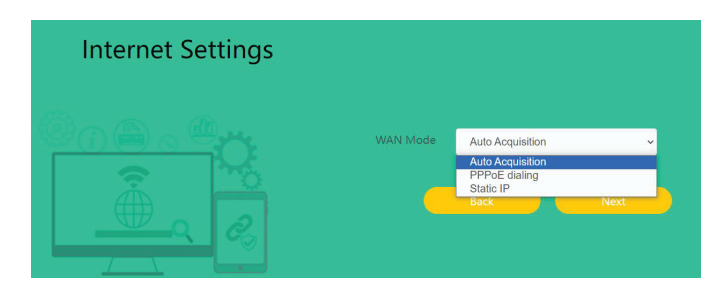

5. Set Wireless name and Password, Click "Save" to complete the settings.

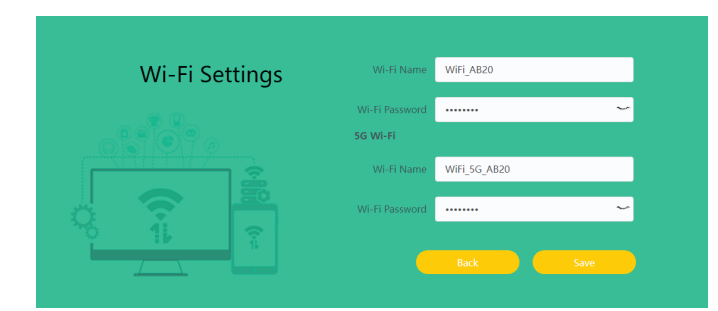

# **Declaration of Conformity**

We, Manufacturer/Importer

**AirLive Technology Corporation 4F, No.132, Lane 235, Baoqian Rd., Xindian Dist., New Taipei City 23145, Taiwan**

Declare that the product

#### **WiFi 5 AC1200 Dual Band Wireless Router AC1205R**

#### **is in conformity with**

In accordance with RED 2014/53/EU Directive

**Clause**

- (EMC)
- **EN 55032:2015+A11:2020+A1:2020**
- **EN 55035:2017+A11:2020**
- **EN 61000-3-3:2013+A1:2019**
- **ETSI EN 301 489-1 V2.2.3 (2019-11)** ■ **ETSI EN 301 489-3 V2.1.2 (2021-03)**
- **ETSI EN 301 489-17 V3.2.4 (2020-09)**
- (LVD)
- **EN IEC 62368-1:2020+A11:2020**
- (Health) ■ **EN IEC 62311:2020**
- (Radio)
- **ETSI EN 300 328 V2.2.2 (2019-07)**
- **ETSI EN 301 893 V2.1.1 (2017-05)** ■ **ETSI EN 300 440 V2.2.1 (2018-07)**

**Conformity with**

In accordance with RoHS 2.0 Directive (EU) 2015/863 and (EU) 2017/2102 Amending Annex II to Directive 2011/65/EU.

- **IEC 62321-1:2013, IEC 62321-2:2013**
- **IEC 62321-3-1:2013, IEC 62321-3-2:2013**
- **IEC 62321-6:2015, IEC 62321-7-1:2015** ■ **IEC 62321-4:2013+A1:2017, IEC 62321-5:2013**
- **IEC 62321-7-2:2017, IEC 62321-8:2017**
- C E
- **CE marking**

### **Manufacturer/Importer / po ter**

Name : A van Rossem Position/ Title : Product Manager Date : October 2023

www.airlive.com

AirLive Technology Corporation declares that this device is in compliance with the essential requirements of Radio Equipment Directive (RED) 2014/53/EU

ROHS @ #X